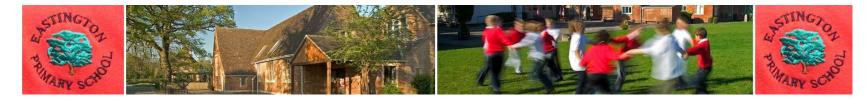

## Computing

## Progression of knowledge, skills and understanding

| Skills                                | Class 1                                                                                                    | Class 2                                                                                                    |
|---------------------------------------|----------------------------------------------------------------------------------------------------|----------------------------------------------------------------------------------------------------|
| Online Safety and<br>digital literacy | Are aware that some online content is inappropriateAre aware that information can be public or privateRecognise inappropriate content and know to tell an appropriateadultUnderstand what makes a good online friend and the need to bekind and thoughtful online as in the real worldCan identify rules to add to an acceptable use policy for the classUnderstand that spending a long time in front of a computerscreen can be unhealthyUnderstand that digital content belongs to the person who firstcreated it                                                   | Understand that you can share digital content online<br>Understand what personal information is and the need to keep it<br>Know who to tell if concerned about content or contact<br>Can identify rules to add to an acceptable use policy for the class<br>Understand that when we share content online, we might not be able to<br>delete it<br>Know that not all information found online is true<br>Understand that the digital content we make belongs to us and others need<br>to ask permission to use it |
| What is a computer?                   | Use different digital devices<br>Understand that you can access content on a digital device<br>Use a mouse, touchscreen or appropriate access device to target<br>and select options on screen<br>Recognise a range of digital devices<br>Recognise the basic parts of a computer, e.g. mouse, screen,<br>keyboard Recognise key parts of a keyboard, e.g. spacebar,<br>numbers and letters Understand that you can access the same<br>content on different devices Add text to a document using the<br>keyboard (where appropriate) I Understand that information and | Name a range of digital devicesExplain what the basic parts of a computer are used for, e.g. mouse, screen,keyboardUnderstand that you can find information from a websiteUse a simple password when logging on, where relevant and understand whywe use passwordsCan remember a simple password and know not to tell anyoneRecognise and use a range of input devices, e.g. mouse, keyboard,microphone, touchscreenRecognise and use a range of output devices, e.g. printer, speakers,monitor/screen           |

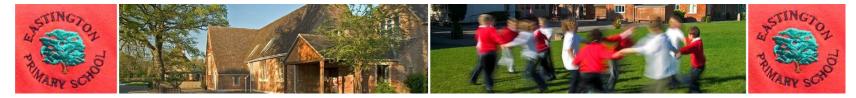

|                                                                                                    | media can be stored on a digital device, e.g. they ask to view a photo that has been taken on a tablet                                                                                                    | Recognise that a range of devices contain computers, e.g. washing machine,<br>car, laptop<br>Know where to save and open work<br>Understand that you can use a search engine to find information using<br>keyword searches<br>Understand that all devices, programs, websites, apps and games are<br>designed and manufactured by real people to fulfil specific tasks                                                                                                    |
|----------------------------------------------------------------------------------------------------|----------------------------------------------------------------------------------------------------|----------------------------------------------------------------------------------------------------|
| Communication:<br>text, images and<br>multimedia                                                                                                 | Use technology to explore and access digital content<br>Operate a digital device with support to fulfil a task<br>Create simple digital content, e.g. digital art<br>Choose media to convey information, e.g. image for a poster<br>Choose a digital device from a selection to complete a specific task                                                                                                    | Select media (e.g. images, video, sound) to present information on a topic<br>Understand that you can edit and change digital content<br>Select basic options to change the appearance of digital content<br>Combine media with support to present information, e.g. text and images<br>Apply edits to digital content to achieve a particular effect<br>Plan out digital content<br>Present ideas and information by combining media independently<br>Talk about what makes digital content good or bad<br>Edit digital content to improve it                                                                                                    |
| Programming and<br>computer control<br>From Discovery<br>Coding – see coding<br>pathways and<br>lesson plans for<br>further objectives<br>and SC | <ol> <li>LEVEL 1:</li> <li>Lesson title - objective</li> <li>On the move: Under the sea - To understand when a computer does something, it follows instructions called code</li> <li>On the move: Royal Chase - To give instructions to make objects on the screen move when the program starts.</li> <li>On the move: Transport on the go - To use code to make objects move when they are clicked on.</li> <li>On the move: Another planet - To use code to write a computer program where objects in a space scene move when they are clicked on.</li> <li>Simple inputs: Burst the bubbles - To combine start events and click events to make a simple game.</li> </ol> | <ol> <li>LEVEL 2:</li> <li>Lesson title - objective</li> <li>Different sorts on input: Red Riding Hood - To write code that makes an object move around the screen when keys are pressed.</li> <li>Different sorts of input: Key to the race - To make objects perform different actions when keys are pressed on the keyboard.</li> <li>Different sorts of input: Up in the air - To write code that makes an object change direction when different keys on the keyboard are pressed.</li> <li>Different sorts of input: Shark attack - To write code that makes an object change direction when the pointer is pressed and released</li> <li>Different sorts of input: Snow White - To write code where different inputs can be used to make objects move and disappear.</li> <li>Buttons and instructions: Fly a helicopter - To write code where buttons can be used to make an object move around the screen.</li> </ol> |

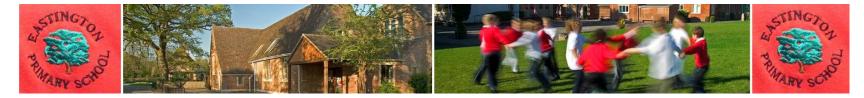

| click events in code to<br>7. Simple inputs: Magic<br>events in code to ma | the fish – To combine start events and<br>o make a simple game<br>Castle - To combine start events and click<br>ke a scene<br>ency - To combine start events and click | 8.<br>9. | Buttons and instructions: Slug hunt - To write the code for a simple game<br>where buttons are used to move an object around.<br>Buttons and instructions: Find my cat! - To write the code for a simple<br>game where buttons are used to move an object around and cast a magic<br>'disappearing spell'.<br>Buttons and instructions: Hungry Migbod - To write code where buttons<br>are used to move a monster around and eat (hide) fruit. |
|----------------------------------------------------------------------------|----------------------------------------------------------------------------------------------------|----------|----------------------------------------------------------------------------------------------------|
|----------------------------------------------------------------------------|----------------------------------------------------------------------------------------------------|----------|----------------------------------------------------------------------------------------------------|